# **CSE 451: Operating Systems**

#### **Section 3**

System calls, Memory allocation, **Makefiles** 

## **Library calls versus system calls**

 $*$  Which of the following map to system calls and which execute purely in userspace? \* strlen(), execvp(), fork(), printf(), clone(), open(), atoi(), exit() \* unistd.h (generally found under /usr/ include) contains the declarations of many system calls  $*$  Other library functions rely directly or indirectly on system calls defined in this header

# **Adding a system call**

 $*$  The good part: how do we actually add a system call to the kernel in the version (3.8.3) that we are using?

- $*$  Let's look at a semi-recent patch to the kernel as an example
- $\frac{1}{2}$  Files to modify/add:
	- \* arch/x86/syscalls/syscall 64.tbl
	- Ü include/linux/syscalls.h
	- \* kernel/sys ni.c
	- \* kernel/Makefile
	- \* write: kernel/[your file].c

## **Adding a system call**

 $*$  Add a simple system call that uses  $print(k)$ to print a value and returns the value as its exit code

 $*$  printk() Sare written to /var/log/messages and can be printed to the console with the dmesg command  $*$  Useful for debugging!

## **Invoking a system call**

#### \* Use the syscall() function from userspace to invoke system calls "directly"

#include <stdio.h> // for printf() #include <stdlib.h> // for atoi() #include <unistd.h> // for syscall()

```
int main(int argc, char* argv[]) { 
  if (argc != 2) {
     fprintf(stderr, "Usage: %s value\n", argv[0]); 
     return 1;
```

```
int syscall number = 314; // number of the newly-added syscall
int value = atoi(ary[1]);
int ret = syscall(syscall number, value);
 printf("Return value is %d\n", ret);
```

```
 return 0;
```
#### **Userspace memory allocation**

 $*$  In userspace C programs,  $_{\text{malloc}}$  () and  $\text{calloc}$ () allocate memory on the heap and free() frees it  $*$  libc maintains a free list in the data segment to facilitate memory allocation  $*$  When a userspace process attempts to allocate memory and libc has none to give it, libc increases the size of the data segment via  $\text{sbrk}$  () (see man 2 sbrk)

#### **Kernel memory allocation**

- $*$  In the kernel, there are some different use cases and considerations:
	- $*$  Some modules allocate and free memory frequently, whereas others hold memory for long periods of time
	- $*$  If the kernel blocks or sleeps when allocating memory, the performance of other processes will be impacted
- $*$  What happens if the kernel attempts to read uninitialized memory? Unallocated memory?

## **Kernel memory allocation**

 $*$  kmalloc(): Standard method of allocating memory within the kernel  $*$  Flags parameter allows caller to specify who will be using the memory (userspace or kernel) and whether the call should be allowed to sleep  $*$  vmalloc(): Allocates large blocks of virtually contiguous memory  $*$  Not many use cases require it and furthermore Linus (a.k.a. the kernel god) disapproves  $*$  Slower than  $kmalloc()$ 

## **Address space mapping**

 $*$  Parts of the kernel are mapped into the address space of userspace processes for faster access  $*$  There are special functions for copying memory between userspace and kernel space—why is this?

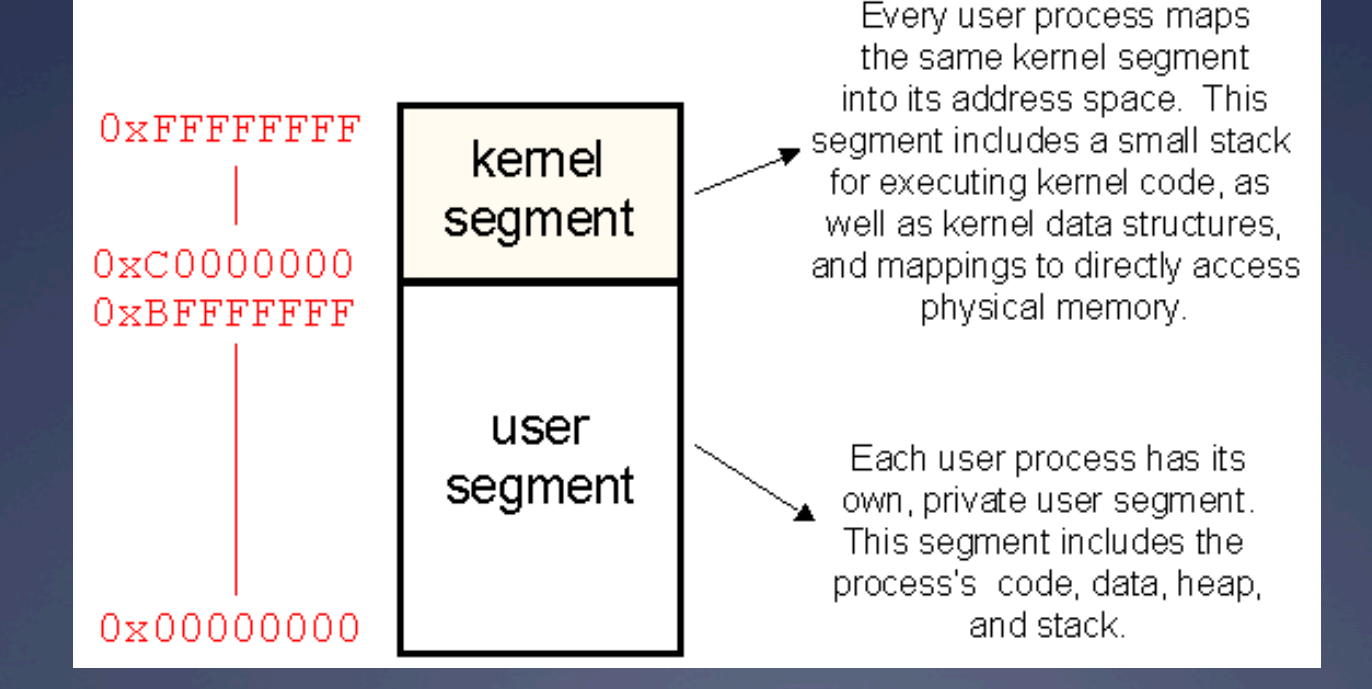

## **Kernel memory safety**

- Ü copy\_from\_user()
	- $*$  Copy memory from userspace to kernel space  $*$  Why is there a special function for this?
- Ü copy\_to\_user()
- $*$  Copy memory from kernel space to userspace  $*$  access ok()
	- $*$  Check if access to a particular userspace memory address of a given size is okay  $*$  How would you implement this?

#### **Beyond fsh.c**

 $*$  What is bash doing when you run a process in the background? How does that differ from fsh?

 $*$  How does bash kill its children when it quits? 

\* How does it "disown" its children so they aren't killed when it quits? (see nohup and disown) 

#### **Uses of fork**

 $*$  When can you imagine using  $f$ ork that's not as a shell?

\* Long ago the internet super-service daemon (inetd) sat there waiting for connections on all ports, and started up the appropriate server on demand (this saved on precious memory)

 $*$  Android runs a Linux kernel. It keeps a "warm" Dalvik VM image that  $f \circ r$ ks to start your app, avoiding the startup cost of a full Java VM

## **Signals and ps**

 $*$  You can send arbitrary signals to your processes with kill, not just SIGKILL.

 $\blacktriangleright$  Add signal handlers with signal() to respond to them.

 $*$  ps tricks:

- $*$  ps  $-faux$  show all processes as a tree, see who spawned whom
- $*$  ps  $-melf$  show all the threads that belong to a process
- $*$  Hopefully this order of options is easy to remember... faux and melf.

#### **Makefiles**

 $*$  Makefiles can simplify the development process for the userspace parts of project 1 - be sure to use them effectively!

\*Some advanced functionality: patsubst and suffix-based rules

#### **Makefiles**

 $*$  patsubst(a, b, c): replace occurrences of a in c with **b** 

#### $*$  Special macros:

- Ü \$@: Name of Makefile target
- $*$   $s$  <: Name of left-most dependency of Makefile target
- $*$   $*$   $*$  : Names of all Makefile target dependencies

 $*$  . d files: GCC is capable of scanning source files and identifying their dependencies. This means automatic recompilation when dependent files change without even naming them in rules :)

## **Sample Makefile**

NODEPS=clean  $CC =$ g $cc$ CFLAGS=-std=gnu99 -g -Wall -O0 SRCS=\$(shell find . - maxdepth 1 - name "\*.c") DEPFILES=\$(patsubst %.c, %.d, \$(SRCS)) OBJS=\$(patsubst %.c, %.o, \$(SRCS))

example: \$(OBJS)  $$$ (CC)  $$$ (CFLAGS) -o  $$$ @  $$$ (OBJS)

%.o: %.c %.d  $$$ (CC)  $$$ (CFLAGS) -o  $$$ @ -c  $$$ <

 $%d:%.c$ 

\$(CC) -MM -MT '\$(patsubst %.c, %.o, \$<)' \$< -MF \$@

clean:

rm -f \$(OBJS) \$(PROGRAMS) \$(DEPFILES)

# Don't generate dependencies for all rules ifeq (0, \$(words \$(findstring \$(MAKECMDGOALS), \$(NODEPS)))) -include \$(DEPFILES) endif

## **Sample Makefile**

 $*$  Any .c files in the current directory will be built automatically and linked into the  $\epsilon$  xample executable  $*$  If one of the .c files depends on a .h file that changes, the rules in its .d file will cause it to be rebuilt when make is next invoked  $*$  Project 1 has fairly simple requirements, but becoming more familiar with Makefiles will prove a boon to you in the future

## **More project 1 advice**

 $*$  Be wary of race conditions in the kernel code that you write 

- $*$  What happens if two processes update the count stored in a task struct at the same time?
- $*$  Use atomics in include/asm-generic/atomic.h or cmpxchg in include/asm-generic/cmpxchg.h
	- $*$  If you use  $\text{cmpxchq}$ , you'll need to call it from a loop (why?)
- $*$  Don't forget to check that access to a userspace buffer is okay before attempting to read from it or write to it
	- $*$  As a test, try passing a variety of valid and invalid userspace and kernel addresses to your system call

## **More project 1 advice**

 $*$ Implement the "." command for the shell early on so you can have some automated test cases

 $*$  Make sure to test a variety of bad inputs to the shell and verify that none of them cause it to crash or behave unexpectedly

## **More project 1 advice**

 $*$  Use the strace command to see if your system call counts are reasonable

 $*$  For example, we can check how many times the  $echo$  command calls  $open()$ :

\$ strace echo "hi" 2>&1 | grep open open("/etc/ld.so.cache", O\_RDONLY|O\_CLOEXEC) = 3 open("/lib64/libc.so.6", O\_RDONLY|O\_CLOEXEC) = 3 open("/usr/lib/locale/locale-archive", O\_RDONLY| O\_CLOEXEC) = 3